## AUTORIDAD DE PROTECCIÓN AL CONSUMIDOR Y DEFENSA DE LA COMPETENCIADepartamento de Información de Precios y Verificación

## **COSTOS DE ALGUNOS CURSOS DE INFORMÁTICA, DICTADOS POR DIVERSOS CENTROS DE ENSEÑANZA, EN LA CIUDAD DE PANAMÁ: AL 08 DE ENERO DE 2013**

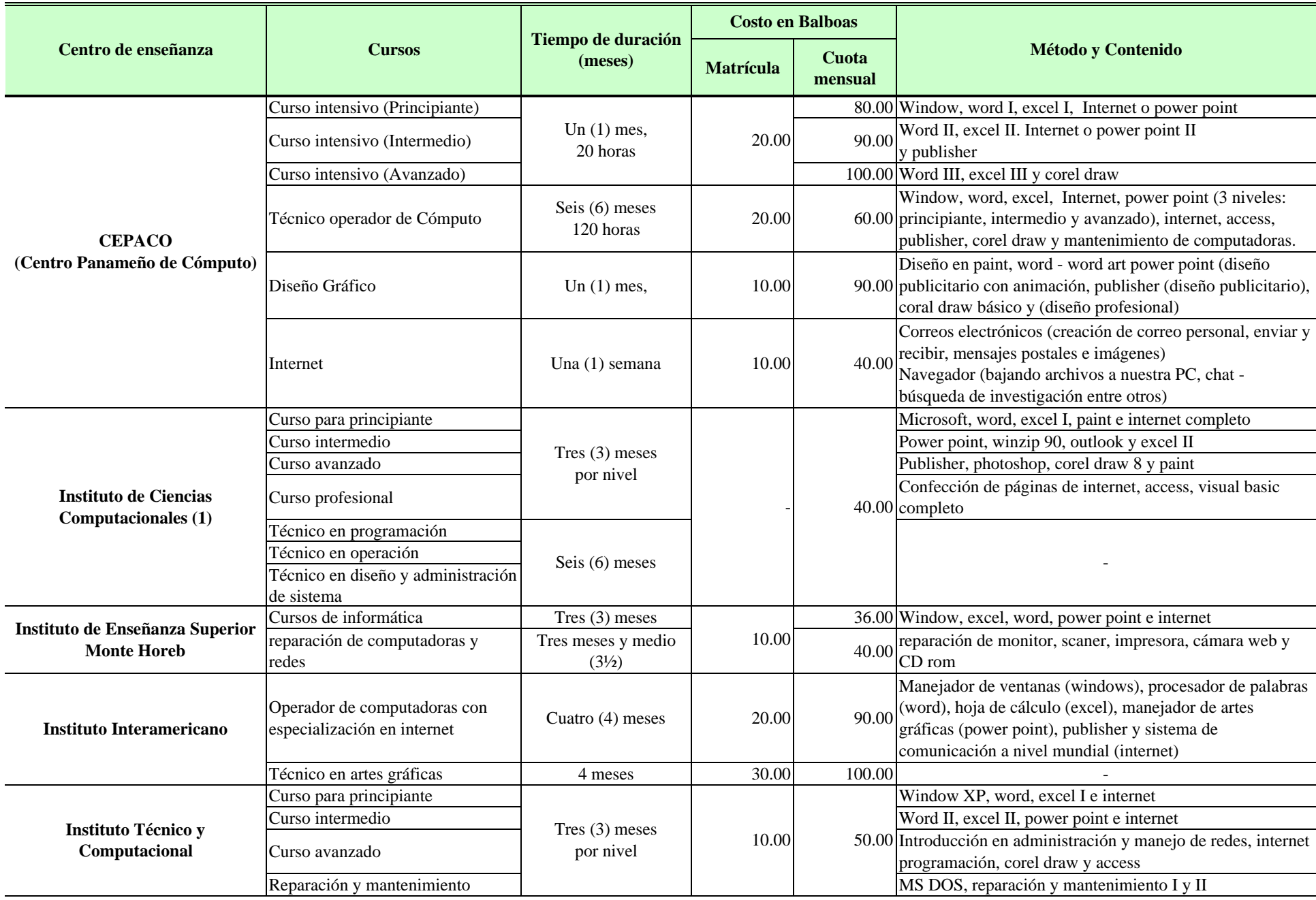

NOTA: La presente encuesta refleja únicamente el costo de los cursos de informática en la ciudad de Panamá, mas no así la calidad en el servicio que preste cada centro de enseñanza.

Cada estudiante será promovido al siguiente nivel después de haber pasado las pruebas de evaluación pertinente a su curso.

(1): Matrícula gratis